# **abrir um site de apostas**

- 1. abrir um site de apostas
- 2. abrir um site de apostas :estrategia para apostas esportivas
- 3. abrir um site de apostas :boleto betano

### **abrir um site de apostas**

Resumo:

**abrir um site de apostas : Seu destino de apostas está em caeng.com.br! Inscreva-se agora para desbloquear recompensas incríveis e entretenimento sem fim!**  contente:

## **Apostas de futebol: melhores sites e dicas para vencer**

As apostas de futebol vão ganhando popularidade no Brasil por conta da variedade de opções disponíveis e da emoção em abrir um site de apostas participar do esporte mais amado pelos brasileiros.

### **Melhores sites de apostas de futebol no Brasil em abrir um site de apostas 2024**

De acordo com nossa pesquisa, os melhores sites de apostas de futebol no Brasil em abrir um site de apostas 2024 são:

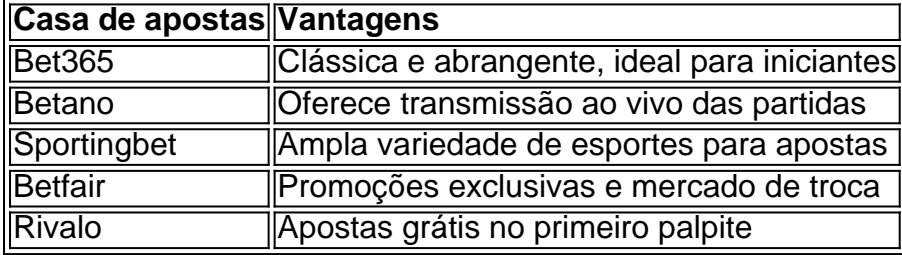

### **Dicas para ganhar nas apostas de futebol**

#### **1. Aprender a lógica das apostas**

Para obter sucesso em abrir um site de apostas apostas de futebol, é essencial entender os conceitos básicos, como as diferentes opções de *[roleta premier bet](/roleta-premier-bet-2024-07-23-id-42573.html)* e o jeito como funcionam as probabilidades.

#### **2. Estudar o jogo**

Além de conhecimentos sobre [casa de aposta que patrocina o flamengo](/casa-de-aposta-que-patrocina-o-flamengo-2024-07-23-id-16587.html), é fundamental levar em abrir um site de apostas consideração fatores relevantes, como falta de jogadores chave ou o estado do gramado.

#### **3. Diversificar as apostas**

É aconselhável diversificar as suas apostas entre vários campeonatos, competições e tipos de apostas, tirando proveito das melhores [jogos que dá para jogar pelo google](/jogos-que-d�-para-jogar-pelo-google-2024-07-23-id-33665.pdf).

[estrela bet saldo bonus](/estrela-bet-saldo-bonus-2024-07-23-id-25873.pdf) - subsnítio: "opções", "palpites", "cotas", "parâmetros" ou outras palavras relacionadas às apostas esportivas, podendo ser escolhida adequadamente pela equipe de moderação para manter a consistência e a clareza do texto.

#### [ceará x atlético mineiro palpite](https://www.dimen.com.br/cear�-x-atl�tico-mineiro-palpite-2024-07-23-id-19710.html)

Apostar na Mega Sena pelo site da Caixa é uma forma conveniente e segura de participar do famoso sorteio da Mega Sena, realizado semanalmente no Brasil. Para começar, basta acessar o site da Caixa Econômica Federal e navegar até a seção de loterias.

A Mega Sena é uma das principais atrações do site, e participar é bastante simples. Basta escolher suas dezenas favoritas, definir o valor da abrir um site de apostas aposta e confirmar a participação. Vale lembrar que quanto mais números coincidirem com os sorteados, maior será o prêmio recebido.

Além disso, o site da Caixa oferece uma variedade de opções adicionais para aumentar as chances de ganhar, como a opção de participar por várias semanas consecutivas ou a possibilidade de sortear dezenas aleatórias.

É importante ressaltar que o site da Caixa Econômica Federal é o único canal oficial e seguro para realizar apostas na Mega Sena. Por isso, é fundamental estar atento a sites fraudulentos que possam oferecer esquemas de participação duvidosos.

Em resumo, apostar na Mega Sena pelo site da Caixa é uma ótima opção para aqueles que desejam participar do maior sorteio da loteria brasileira de forma fácil, segura e conveniente. Boa sorte a todos os apostadores!

## **abrir um site de apostas :estrategia para apostas esportivas**

Bem-vindo ao Bet365, abrir um site de apostas casa para as apostas esportivas mais emocionantes e gratificantes! Nosso guia abrangente apresentará os melhores produtos de apostas do Bet365, projetados para aprimorar abrir um site de apostas experiência de apostas e ajudá-lo a ganhar mais.

Se você é um entusiasta de apostas esportivas em abrir um site de apostas busca da melhor plataforma, o Bet365 é o lugar certo para você. Neste artigo, vamos mergulhar no mundo dos produtos de apostas do Bet365, explorando seus recursos exclusivos, probabilidades competitivas e opções de apostas abrangentes. Prepare-se para descobrir como aproveitar ao

máximo abrir um site de apostas jornada de apostas com o Bet365!

pergunta: Como faço para abrir uma conta no Bet365?

resposta: Abrir uma conta no Bet365 é um processo rápido e fácil. Basta visitar o site oficial do Bet365, clicar no botão "Abrir Conta" e fornecer as informações pessoais necessárias. Você estará pronto para começar a apostar em abrir um site de apostas poucos minutos.

Palpites jogos de hoje para Futebol, NBA, UFC e CSGO. Nossas previsões, comparação de cotações para apostar! Tudo de Graça! Confira!

Palpite de hoje: os melhores sites para apostar futebol. Você pode fazer seus palpites de hoje, desde que escolha uma boa casa de apostas para apostar. A ...

Pode também visitar nossa área de artigos e notícias de apostas esportivas, onde vai encontrar as melhores apostas e o melhor palpite do dia. Análise e ...

Encontre aqui as melhores dicas de apostas, probabilidades e palpites de futebol dos jogos de hoje. Você pode conferir os palpites de futebol ordenados por ...

Os melhores palpites de amanhã de futebol estão neste artigo que vai te dar dicas valiosas para você fazer suas apostas esportivas com diversão e segurança.

# **abrir um site de apostas :boleto betano**

No final, Sheffield United provavelmente ficou aliviado que abrir um site de apostas próxima atribuição da liga no nordeste será abrir um site de apostas Sunderland ou Middlesbrough. 1 Muito antes do apito último trouxe confirmação de uma rebaixamento para o Campeonato e os jogadores já haviam visto mais 1 Newcastle and Alexander Isak "inevitável", como Chris Wilder tinha considerado anteriormente (em particular).

A equipa de Eddie Howe marcou agora 1 13 golos na Premier League esta época contra as Blades. Este último quinteto, com dois registados pelo excelente Isak e 1 mais uma vez aumentou a esperança abrir um site de apostas receber noites europeias no St James' Park para o próximo ano!

No entanto, embora 1 tenha sido simples abrir um site de apostas última análise direta qualquer noção de que a primeira metade poderia ser um toque suave 1 para vitória por Newcastle foi rapidamente desmentida quando as consequências da rotina curta levaram ao não marcado Anel Ahmedhodzic (que 1 liderou o Sheffield United) à liderança surpresa. Se os visitantes visavam eliminar uma derrota doméstica 8-0 aos mesmos oponentes no 1 mês passado eles pelo menos começaram do jeito certo!

Esse objetivo serviu como um lembrete da vulnerabilidade duradoura de Newcastle abrir um site de apostas 1 pedaços definidos, mas pelo menos Howe pode confiar no Isak. O 18o gol do atacante sueco na Premier League atraiu-os 1 ao nível com seu tiro lindamente calibrado deixando Wes Foderingham impotente para o Sheffield United objetives Isaque tinha sido liberado 1 por uma fabulosa passagem através Jacob Murphy (veja a {img} acima).

Os jogadores de Chris Wilder se recusaram a desistir e 1 poderiam considerar-se um pouco infelizes abrir um site de apostas não igualar quando Dan Burn bloqueou o tiro do atacante após Martin Dubrayka ter 1 sido arredondado. Mason Holgate viu outro rebote com uma {img} saindo da pista

Com a ajuda do talentoso meia Oliver Arblaster, 1 de 19 anos e um jogador da equipe central com o qual eles tinham mais idade no meio-campo principal dos 1 EUA (o inglês), Sheffield United estava operando aparentemente livre para evitar cometer erros.

Alexander Isak marca o terceiro golo do Newcastle.

{img}: 1 Alex Dodd/CameraSport /Getty {img}

Tudo foi muito diferente de abrir um site de apostas rendição abrir um site de apostas Bramall Lane no sábado passado, quando foram afundados por 1 4-1 pela Burnley. Suas críticas contundentes evidentemente exerceram o efeito desejado e resultaram numa melhoria na performance durante a semana 1 porque perderam entre os quatro anos do Manchester United Arblaster é a sétima lâmina que usou o braçadeira do capitão nesta 1 temporada e ele desempenhou um papel fundamental para garantir abrir um site de apostas vez de Newcastle experimentar uma surpresa inesperada.

skip promoção newsletter passado

Inscreva-se 1 para:

Futebol Diário

Comece suas noites com a visão do Guardião sobre o mundo futebolístico.

Aviso de Privacidade:

As newsletters podem conter informações sobre 1 instituições de caridade, anúncios on-line e conteúdo financiado por terceiros. Para mais informação consulte a nossa Política De Privacidade 1 Utilizamos o Google reCaptcha para proteger nosso site; se aplica também à política do serviço ao cliente da empresa:

após a 1 promoção da newsletter;

Guia Rápido rápido

Como faço para me inscrever abrir um site de apostas alertas de notícias sobre esportes? A rápida mudança de ritmo e 1 o inteligente movimento atacante do Arqueiro Cameron Archer continuaram a preocupar Howe, mas Bruno Guimarães demonstrou precisamente por que razão

1 é estabelecida uma cláusula para libertar no seu contacto com Newcastle abrir um site de apostas 100 milhões ao dirigir Anthony Gordon's free-kick 1 além Foderingham. Depois que Holgate enviou Gordon caindo na área Isak aumentou abrir um site de apostas vantagem do ponto de penalidade, Ben Osborn então 1 voltou abrir um site de apostas seu próprio objetivo e o substituto Callum Wilson usou seus pés direito para marcar a quinta posição. Os visitantes 1 pensaram que haviam ganho uma penalidade quando outro substituto, Alex Murphy. parecia ter caído Jayden Bogle mas um comentário do 1 VAR levou o árbitro Tony Harrington a mudar de ideia

Author: caeng.com.br Subject: abrir um site de apostas Keywords: abrir um site de apostas Update: 2024/7/23 21:16:03